## Wintv Hvr 950 [Driver](http://begin.org-document.ru/goto.php?q=Wintv Hvr 950 Driver) >[>>>CLICK](http://begin.org-document.ru/goto.php?q=Wintv Hvr 950 Driver) HERE<<<

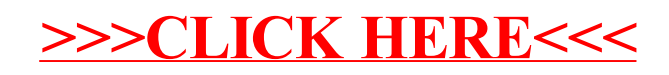